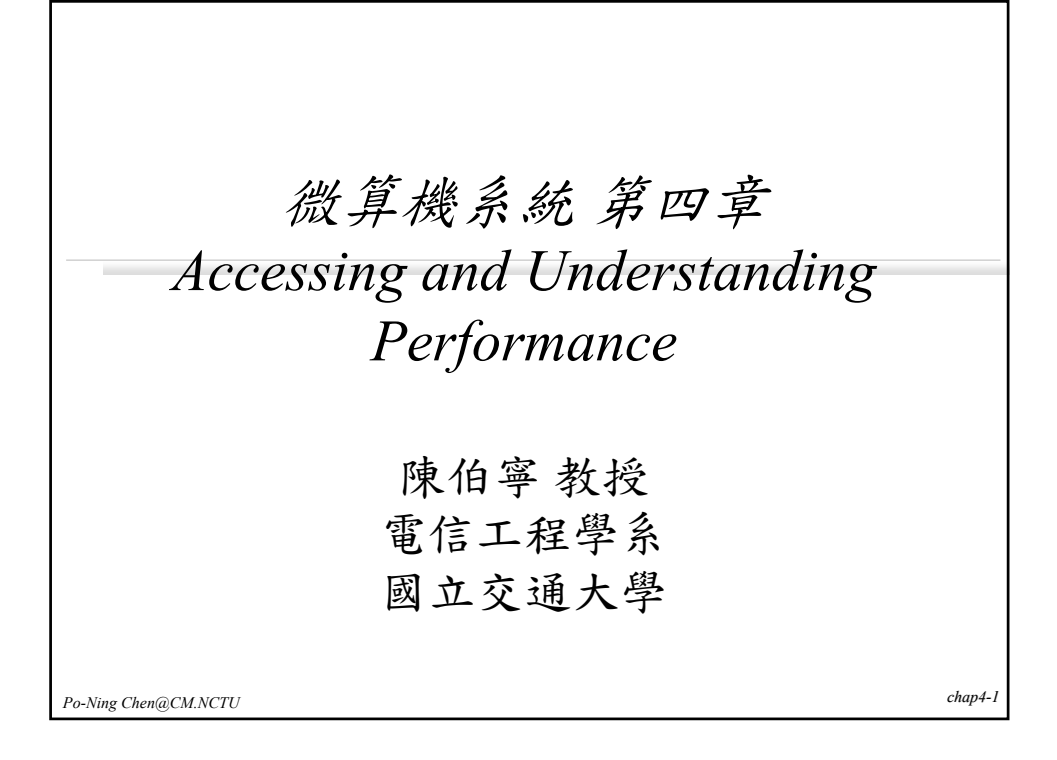

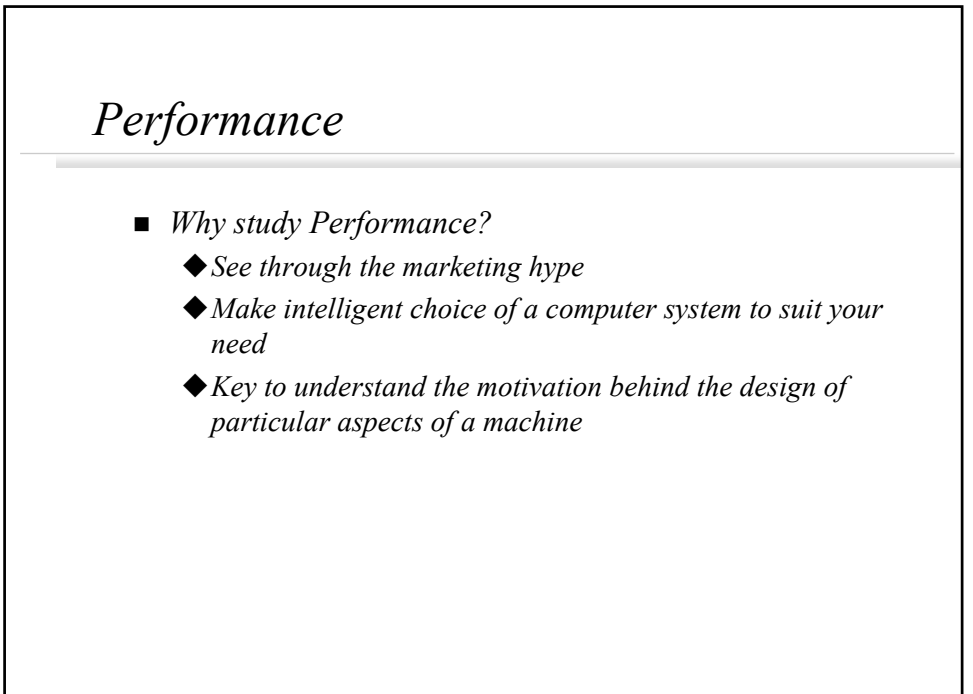

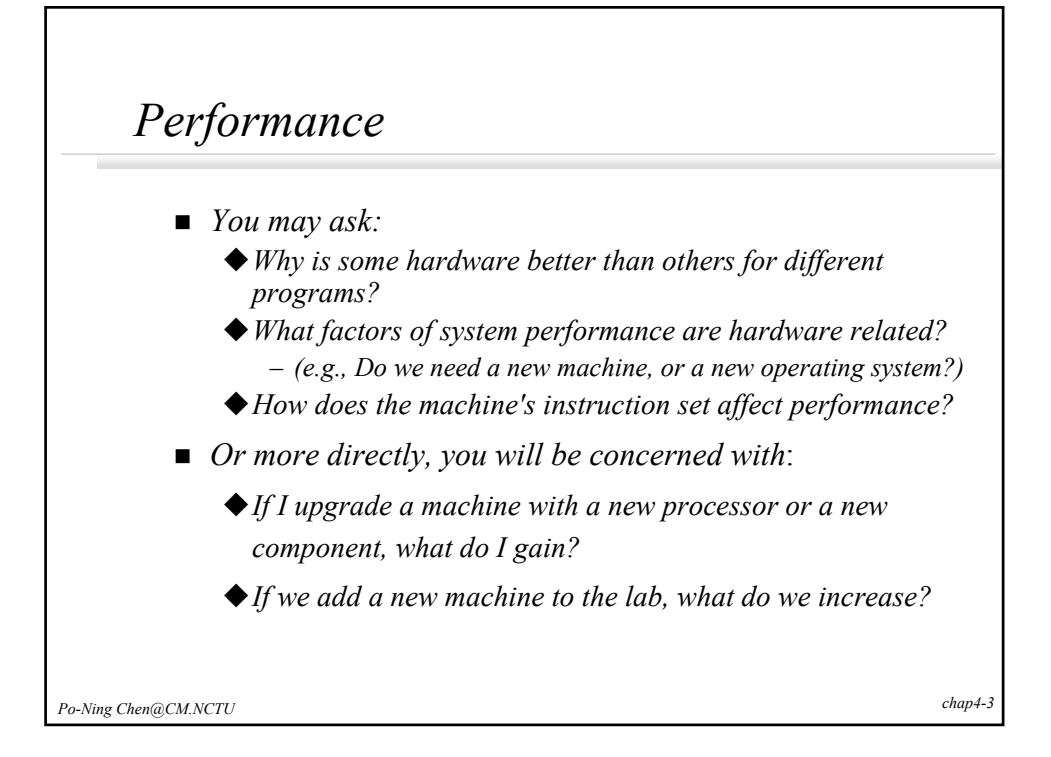

#### *Which of these airplanes has the best performance?*

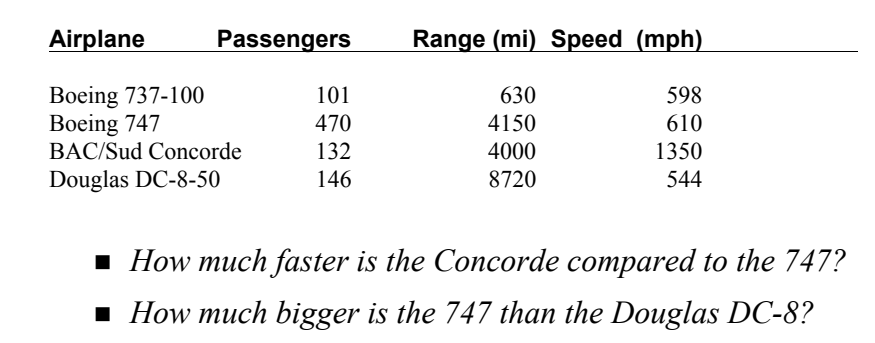

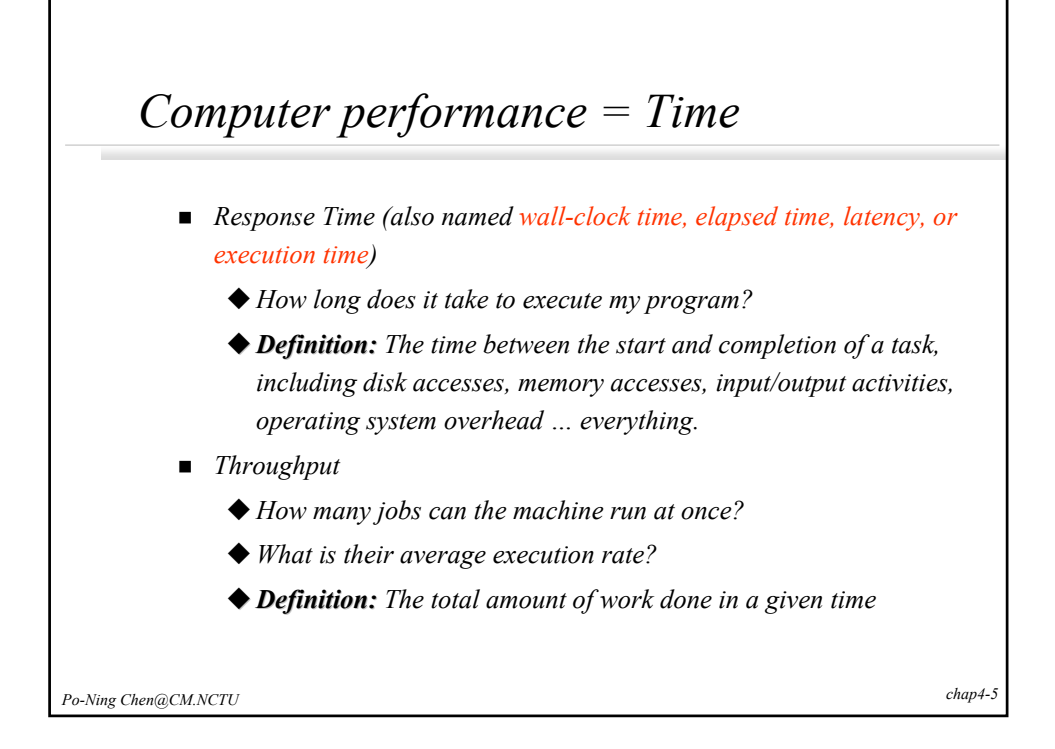

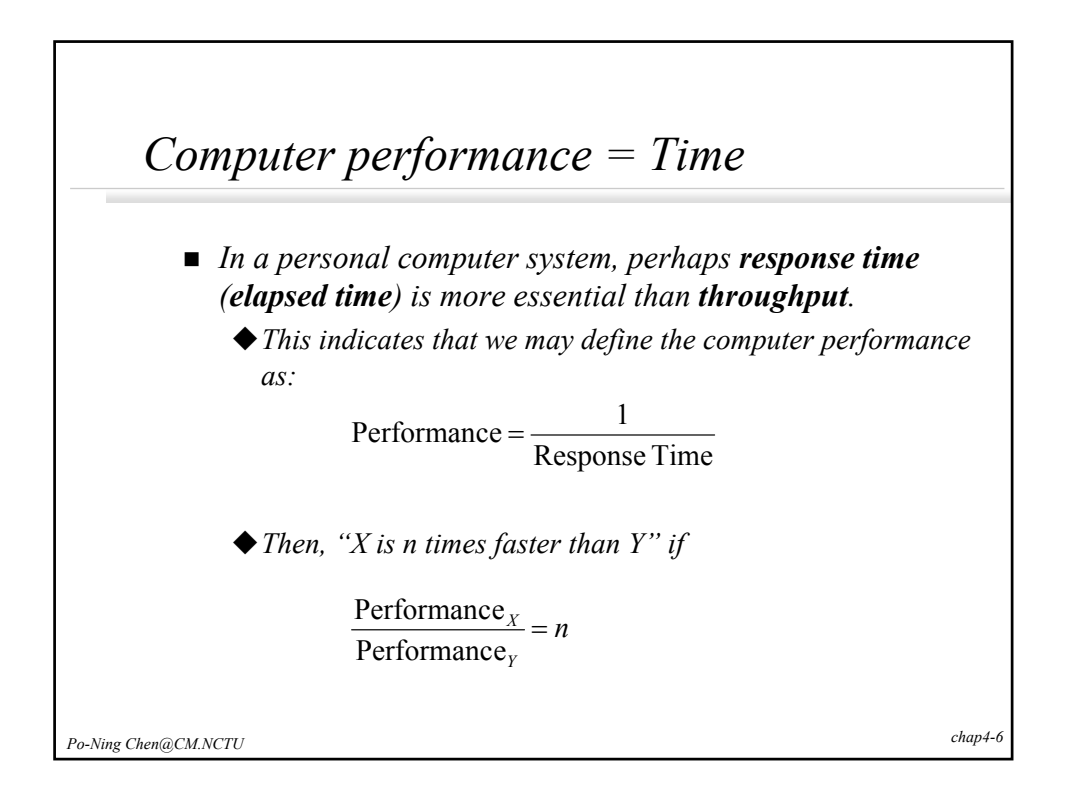

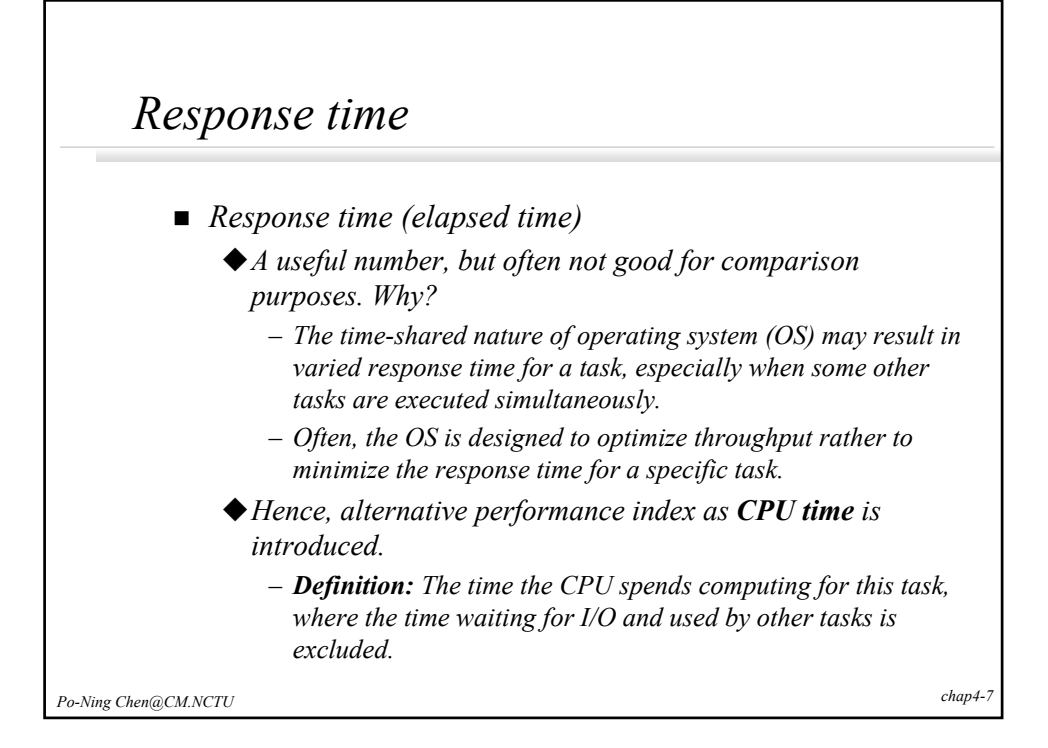

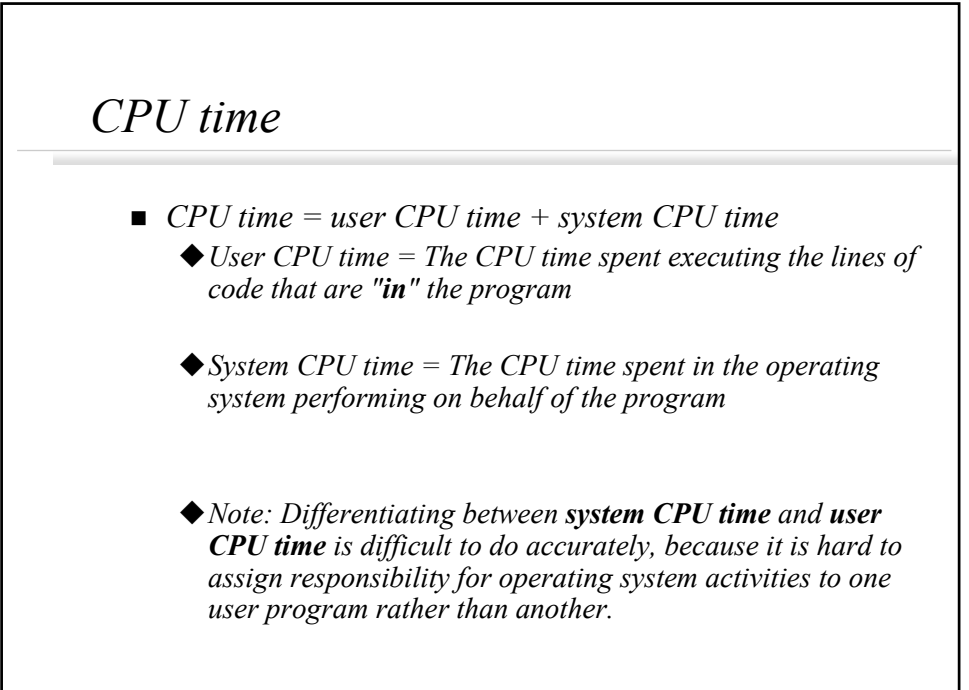

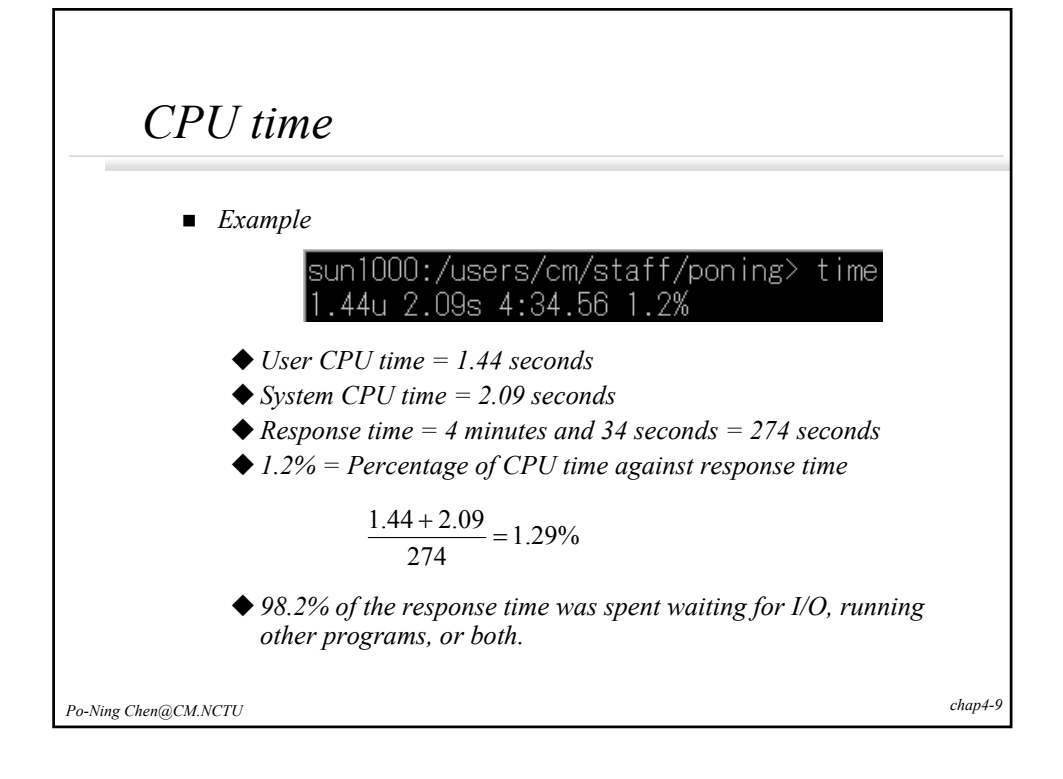

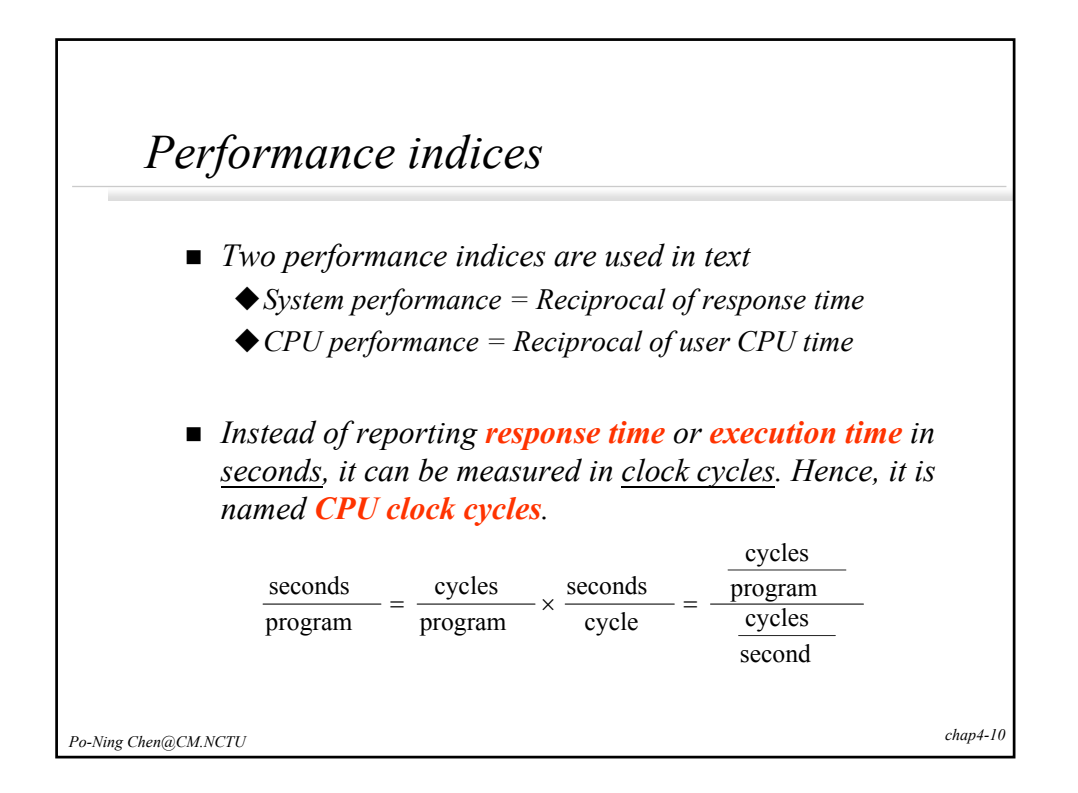

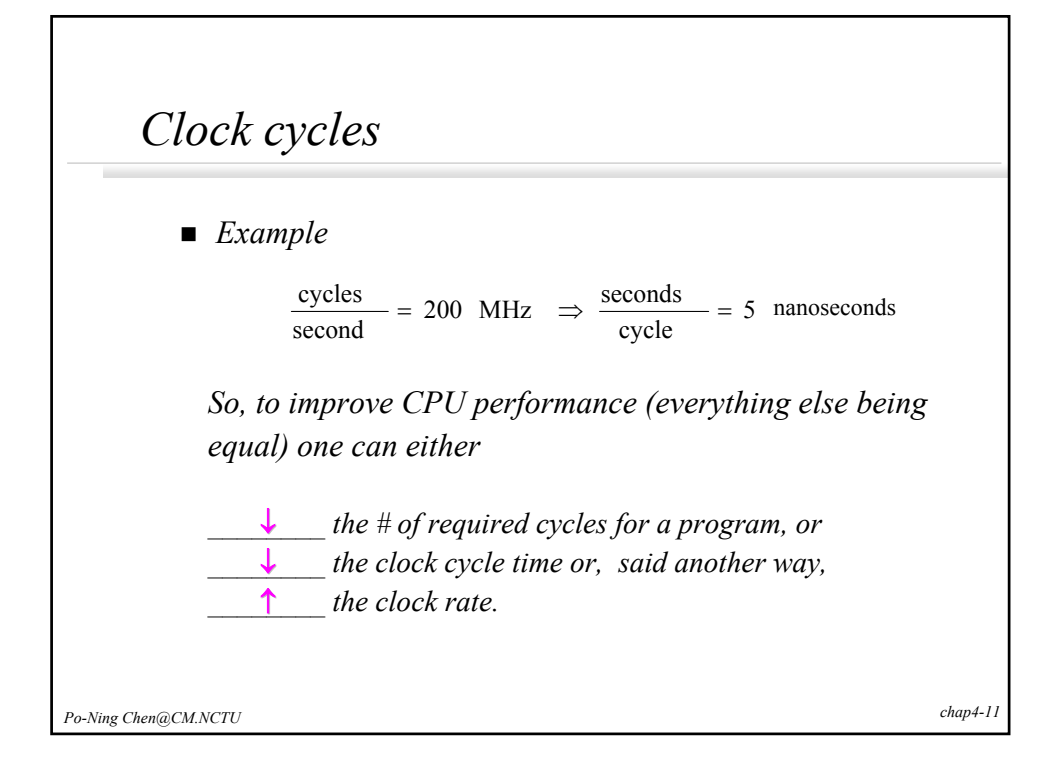

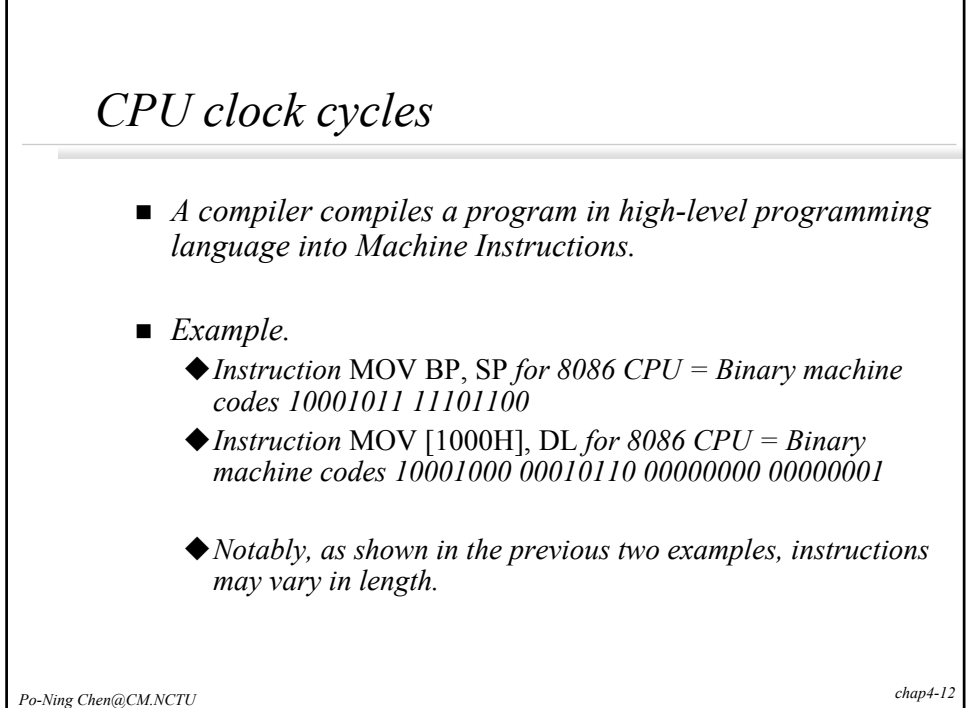

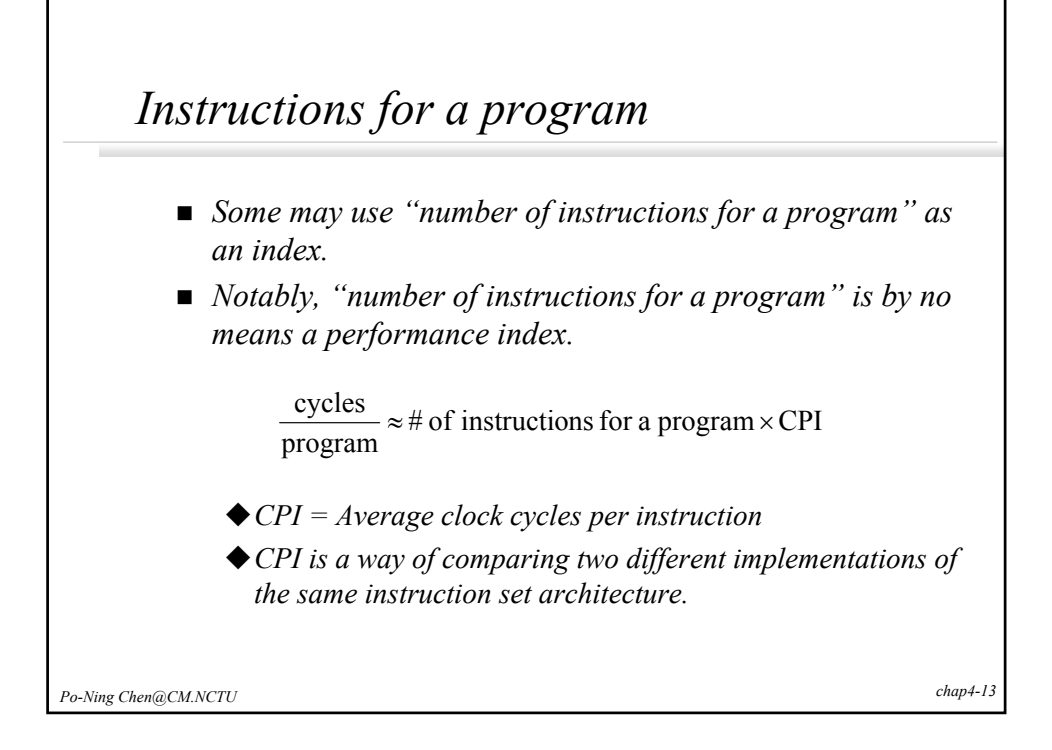

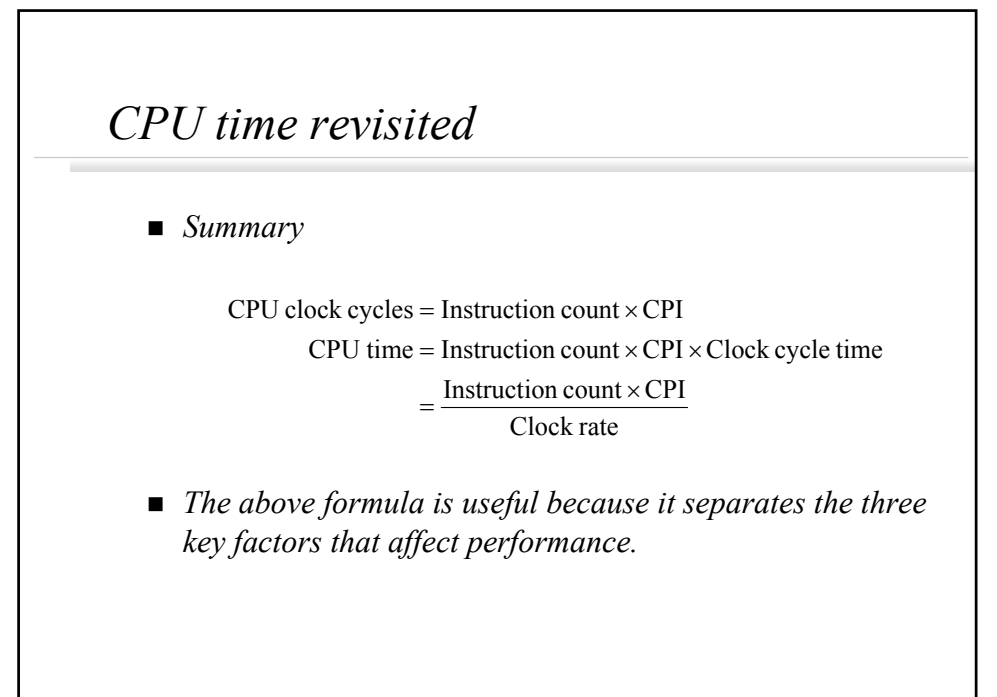

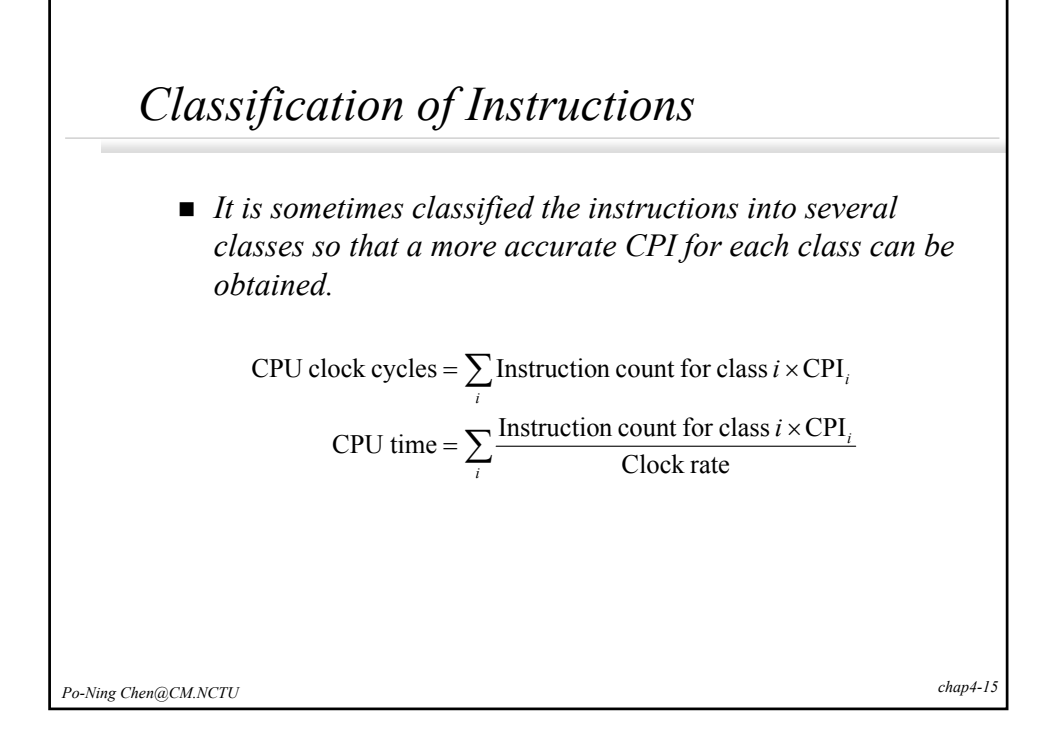

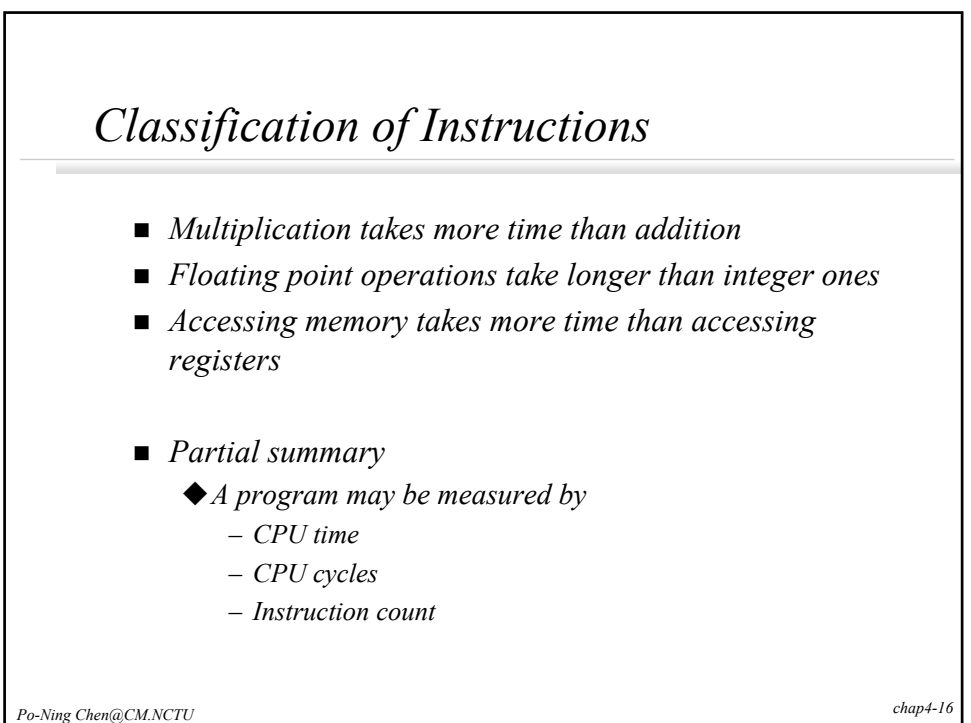

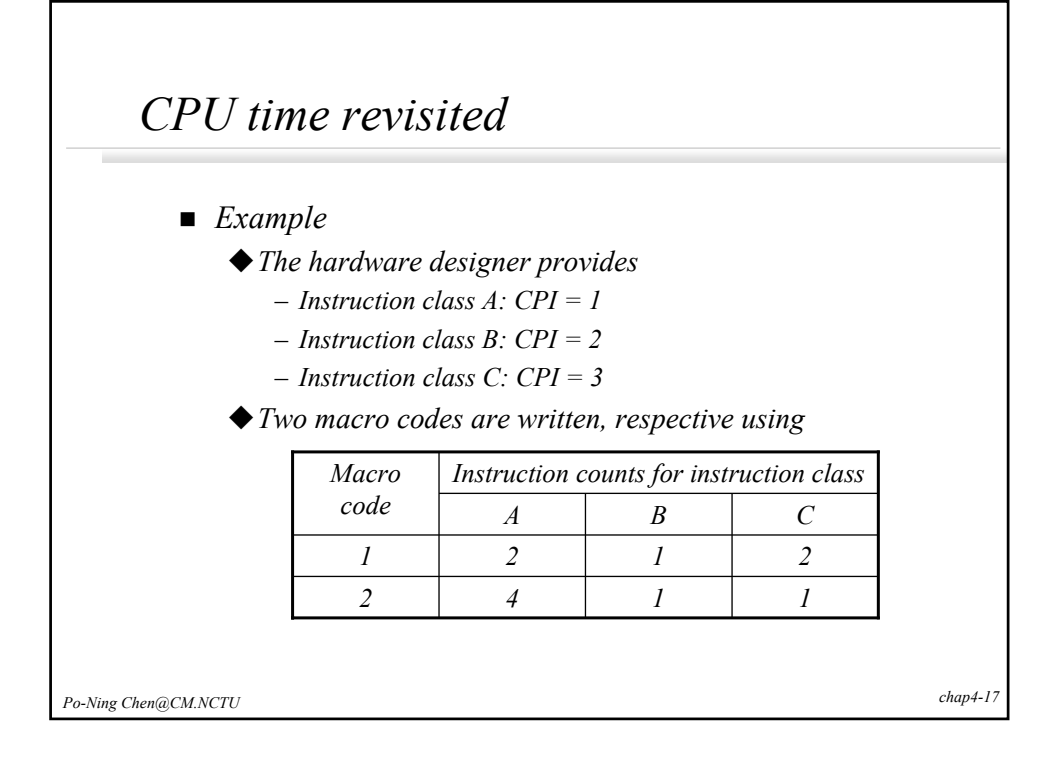

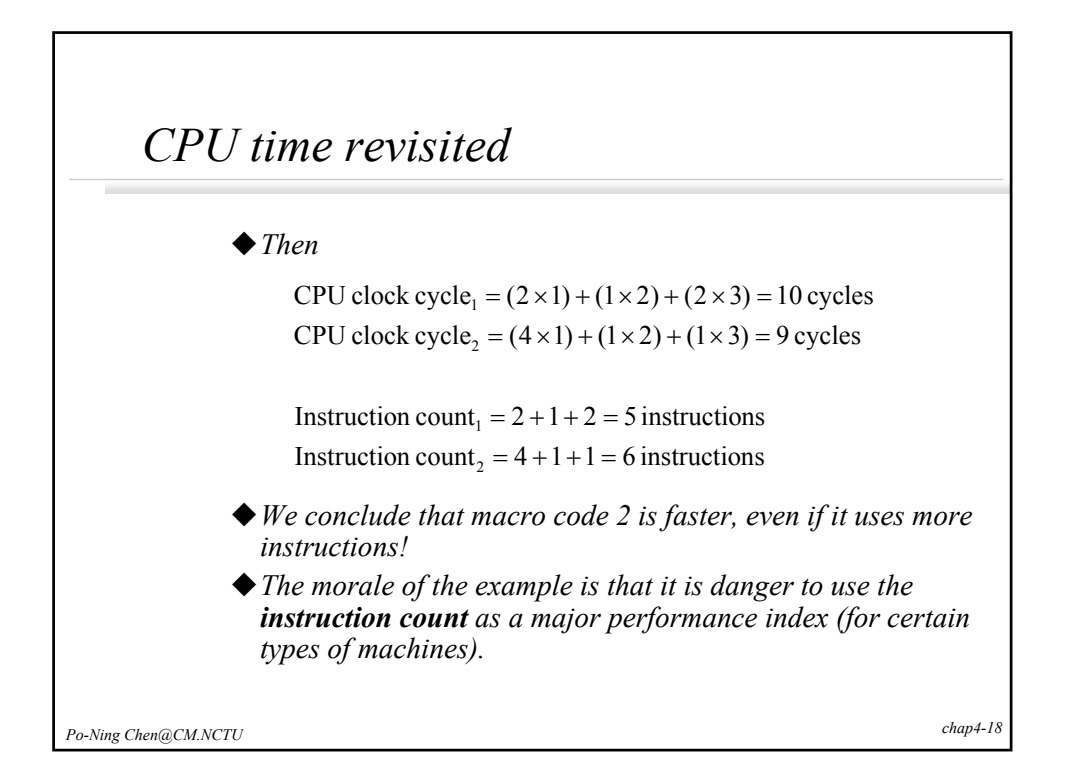

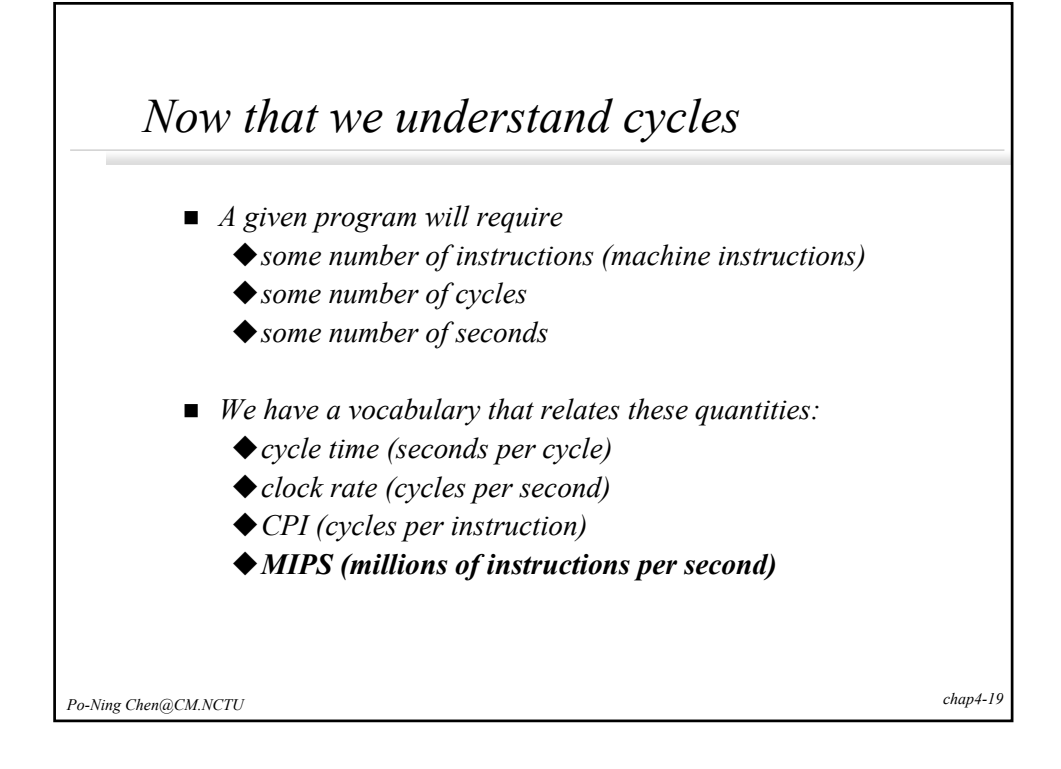

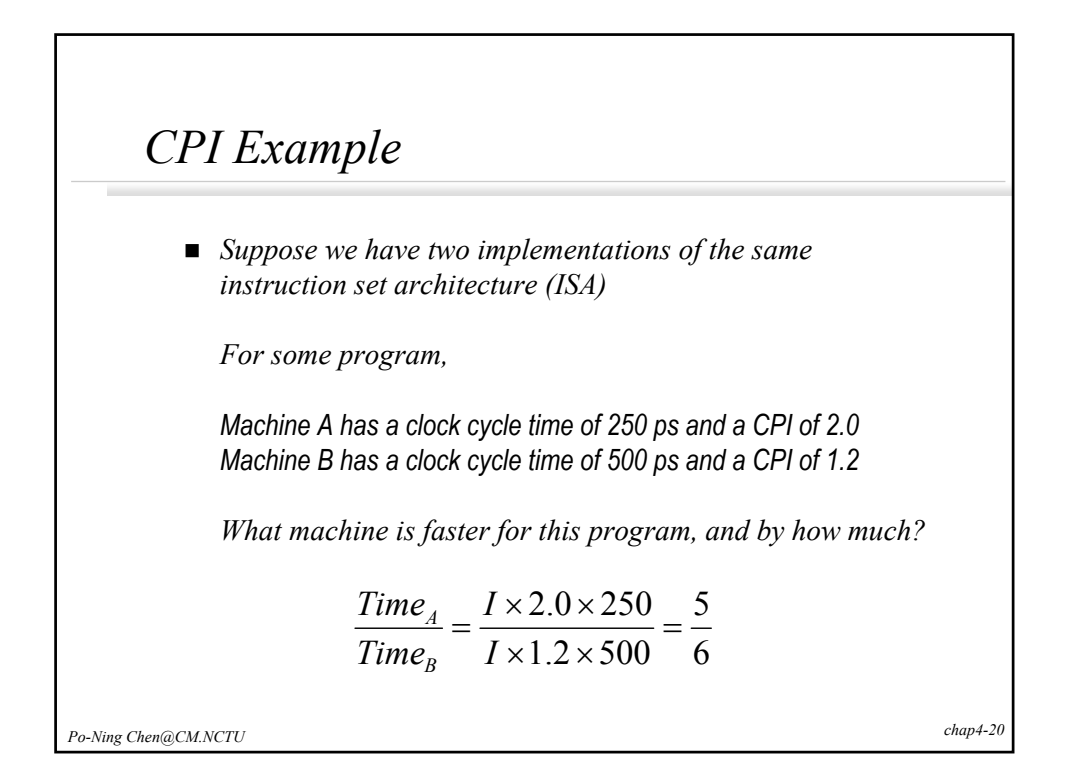

## *MIPS example*

■ *Two different compilers are being tested for a 4 GHz. machine with three different classes of instructions: Class A, Class B, and Class C, which require one, two, and three cycles (respectively). Both compilers are used to produce code for a large piece of software.*

*The first compiler's code uses 5 million Class A instructions, 1 million Class B instructions, and 1 million Class C instructions.*

*The second compiler's code uses 10 million Class A instructions, 1 million Class B instructions, and 1 million Class C instructions.*

- *Which sequence will be faster according to MIPS?*
- *Which sequence will be faster according to execution time?*

*chap4-21 Po-Ning Chen@CM.NCTU*

*Answer to MIPS example*  $\overline{1}$  $\overline{\phantom{a}}$  $\overline{\mathcal{L}}$  $\overline{\phantom{a}}$ ┤  $\int$  $=\frac{(10+1+1) \text{million instructions}}{12} \times \frac{4 \text{G cycles}}{12 \text{ m/s}}$  $=\frac{(5+1+1) \text{million instructions}}{4 \times 4 \times 10^{14}} \times \frac{4 \text{G cycles}}{4 \times 10^{14}}$  $\overline{\mathcal{L}}$  $\begin{cases} 2nd = 10 \times 1 + 1 \times 2 + 1 \times 3 = 15 \text{ million cycles} \end{cases}$  $1st = 5 \times 1 + 1 \times 2 + 1 \times 3 = 10$  million cycles  $MIPS_1 = \frac{(10+1+1)\text{minion instantaneous}}{45 \text{ min}} \times \frac{40 \text{ cycles}}{45 \text{ s}} = 3.2G$  $MIPS_1 = \frac{(3.11 \times 1) \times (0.001 \times 10^{10})}{2.0 \times 10^{10}} \times \frac{48 \text{ cycles}}{1} = 2.8G$ 3.2 second 4G cycles 15 million cycles  $(10 + 1 + 1)$ million instructions 2.8 second 4G cycles 10 million cycles  $(5+1+1)$ million instructions 1 1

*chap4-22 Po-Ning Chen@CM.NCTU*

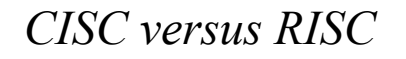

- *Complex Instruction Set Computer Architecture Philosophy: Language-oriented design*
	- *Example: Intel x86 series, VAX*
		- *VAX: minimize code size, make assembly language easy (but machine code complex)*
			- Instructions from 1 to 54 bytes long!

*chap4-23 Po-Ning Chen@CM.NCTU*

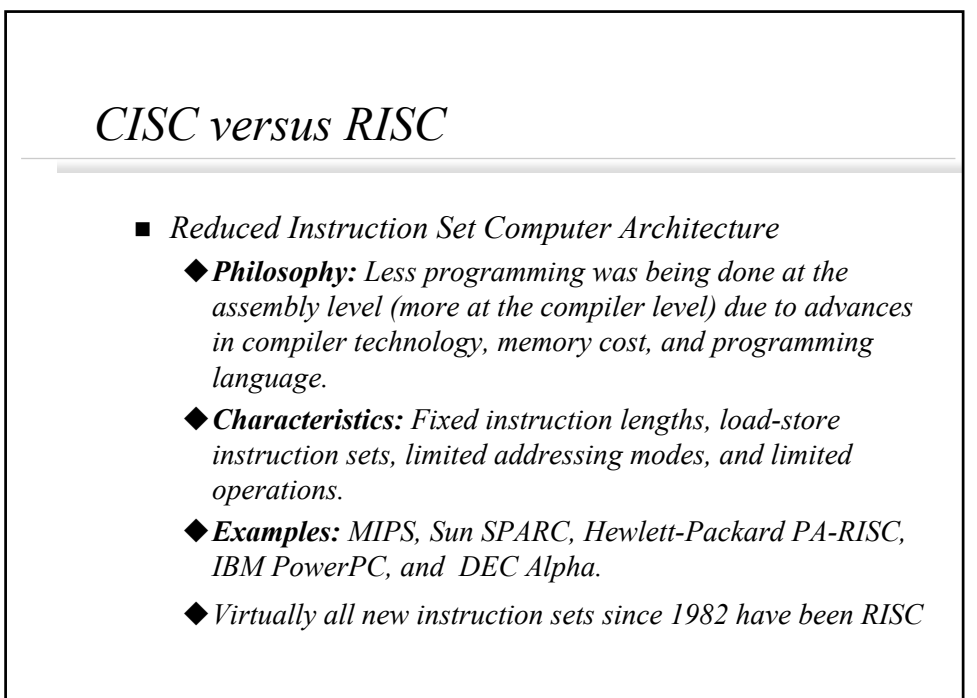

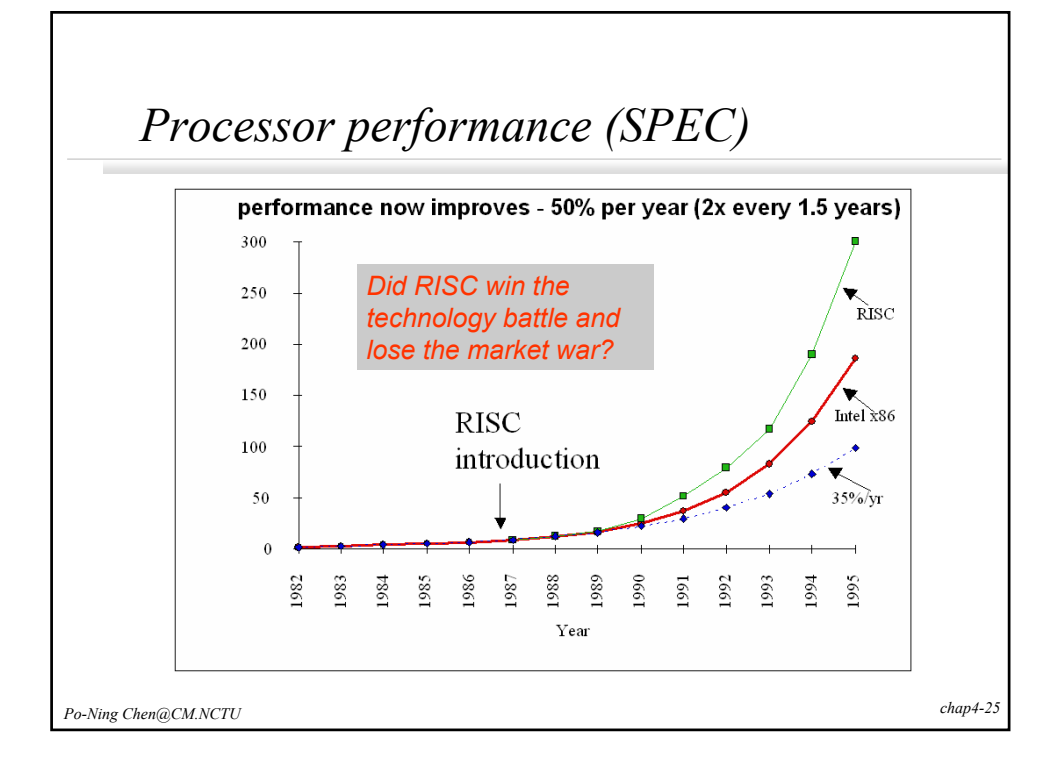

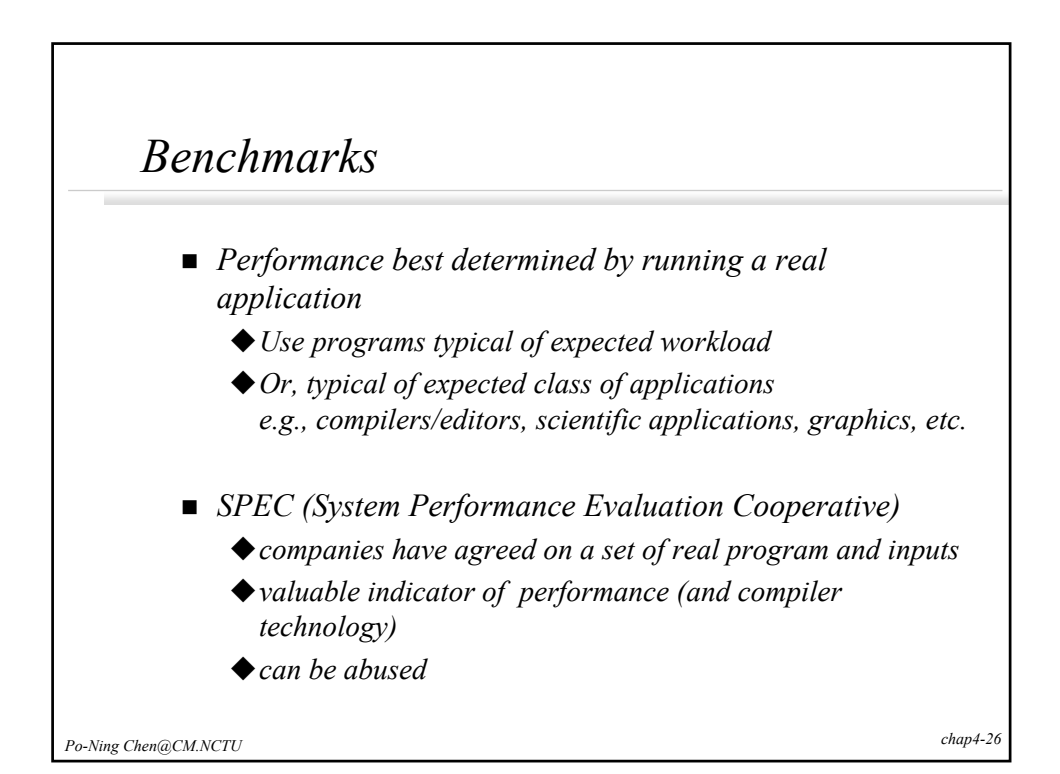

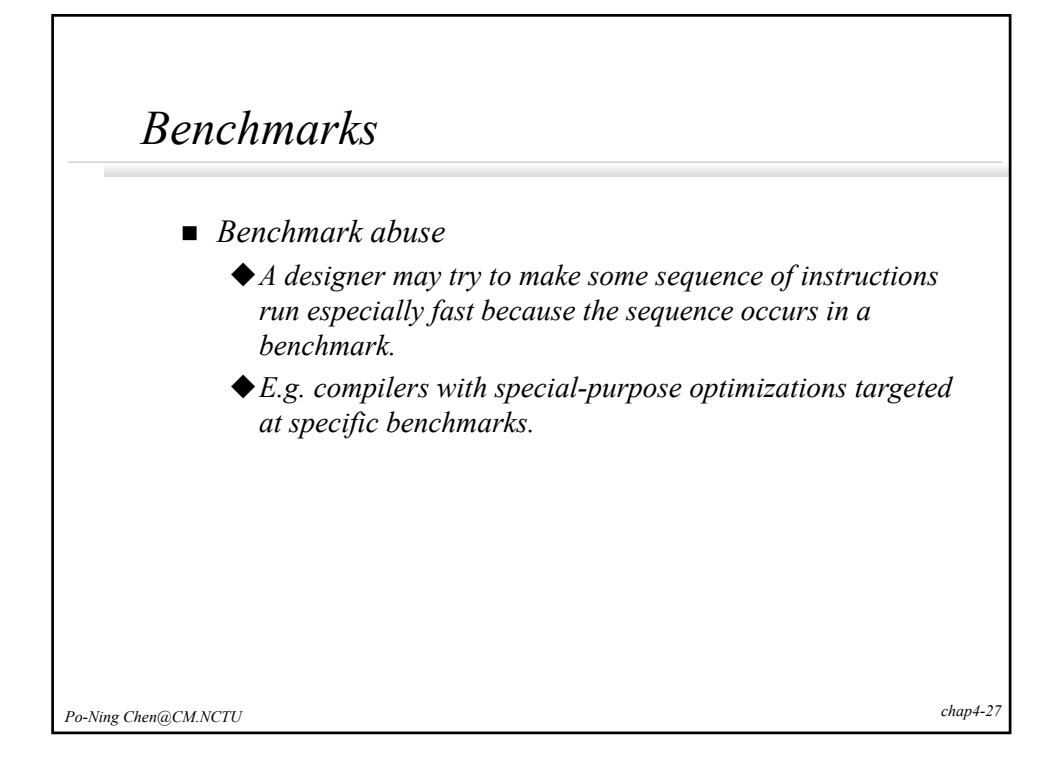

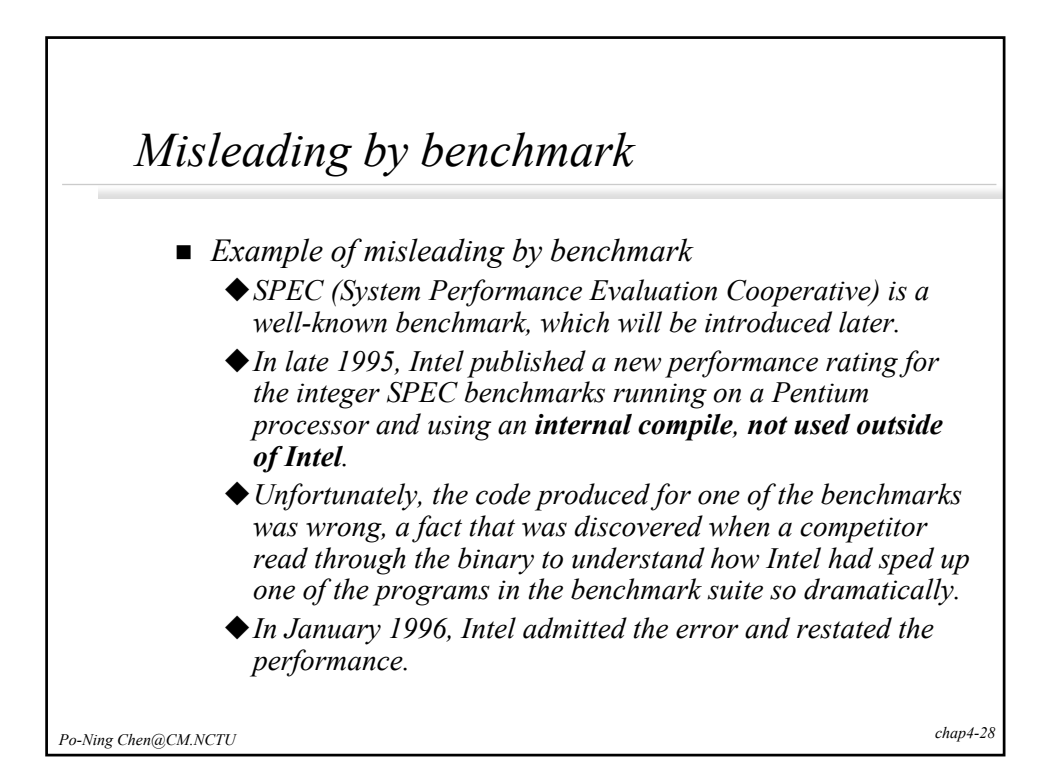

# *Misleading by benchmark*

An embarrassed Intel Corp. acknowledged Friday that a bug in a software program known as a compiler had led the company to overstate the speed of its microprocessor chips on an industry benchmark by 10 percent. However, industry analysts said the coding error...was a sad commentary on a common industry practice of "cheating" on standardized performance tests...The error was pointed out to Intel two days ago by a competitor, Motorola …came in a test known as SPECint92…Intel acknowledged that it had "optimized" its compiler to improve its test scores. The company had also said that it did not like the practice but felt to compelled to make the optimizations because its competitors were doing the same thing…At the heart of Intel's problem is the practice of "tuning" compiler programs to recognize certain computing problems in the test and then substituting special handwritten pieces of code…

Saturday, January 6, 1996 New York Times

*chap4-29 Po-Ning Chen@CM.NCTU*

*chap4-30 Po-Ning Chen@CM.NCTU Misleading by benchmark Example of misleading by benchmark The first release of the SPEC suite in 1989 included a benchmark called matrix300. Matrix300 consists solely of a series of matrix multiplications, in which 99% of the execution time is in a single line. Hence, a designer can easily enhance a compiler to mislead the customer by showing "dramatic" performance improve in matrix operations. Notably, special compiler is not the general compiler used by the users; so, a user may be disappointed when using this machine.* 

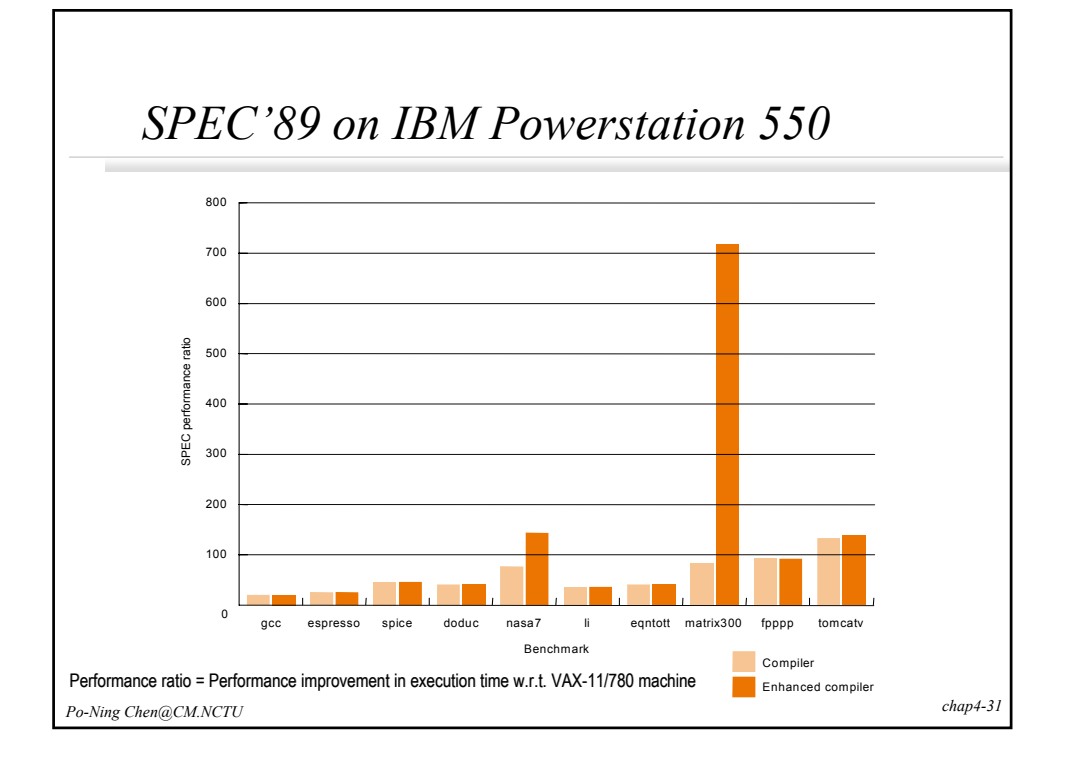

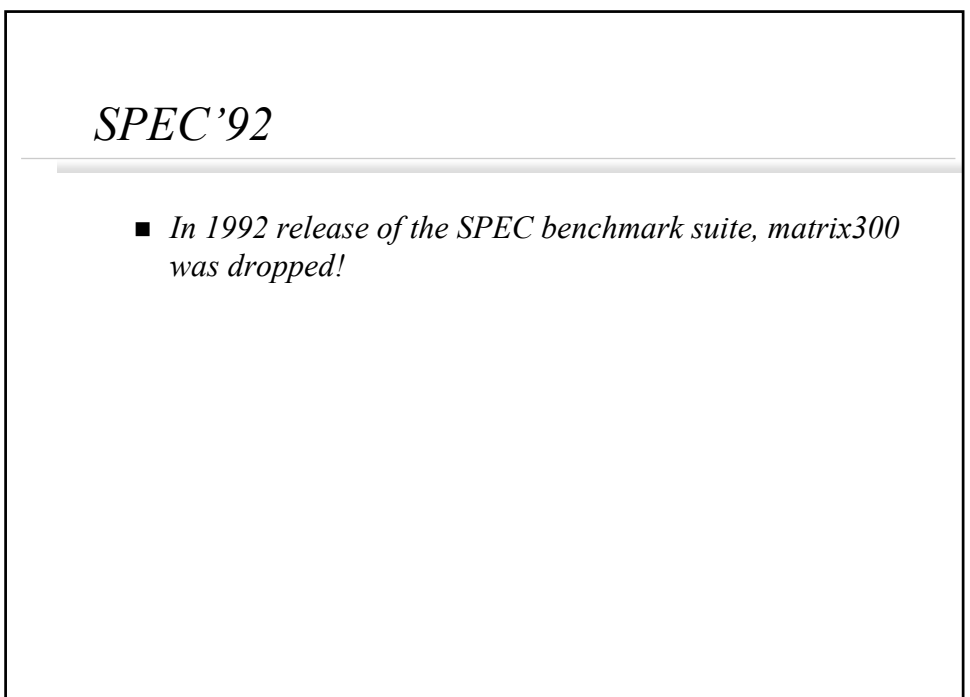

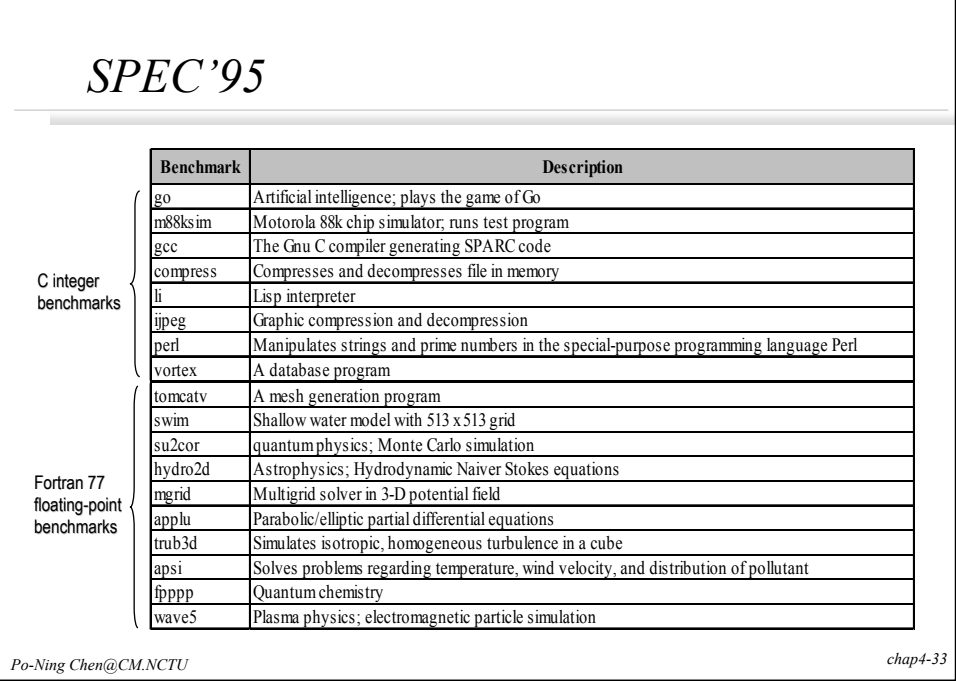

# *SPEC CPU 2000 benchmark*

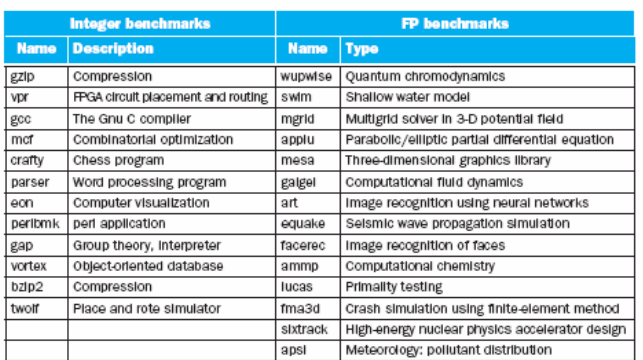

**FIGURE 4.5 The SPEC CPU2000 benchmarks.** The 12 integer benchmarks in the left half of the table are written in  $C$  and  $C++$ , while the floating-point benchmarks in the right half are written in Fortran (77 or 90) and  $C$ performance.

## *Normalized benchmark*

- *The execution time measurements for SPEC CPU 2000 benchmark are normalized by dividing the executing time on a Sun Ultra 5\_10 with a 300 MHz processor by the executing time on the measured computer, which yields a measure called the SPEC ratio.*
- *A CINT2000 or CFP2000 summary measurement is obtained by taking the geometric mean of the SPEC ratios.*

*chap4-35 Po-Ning Chen@CM.NCTU*

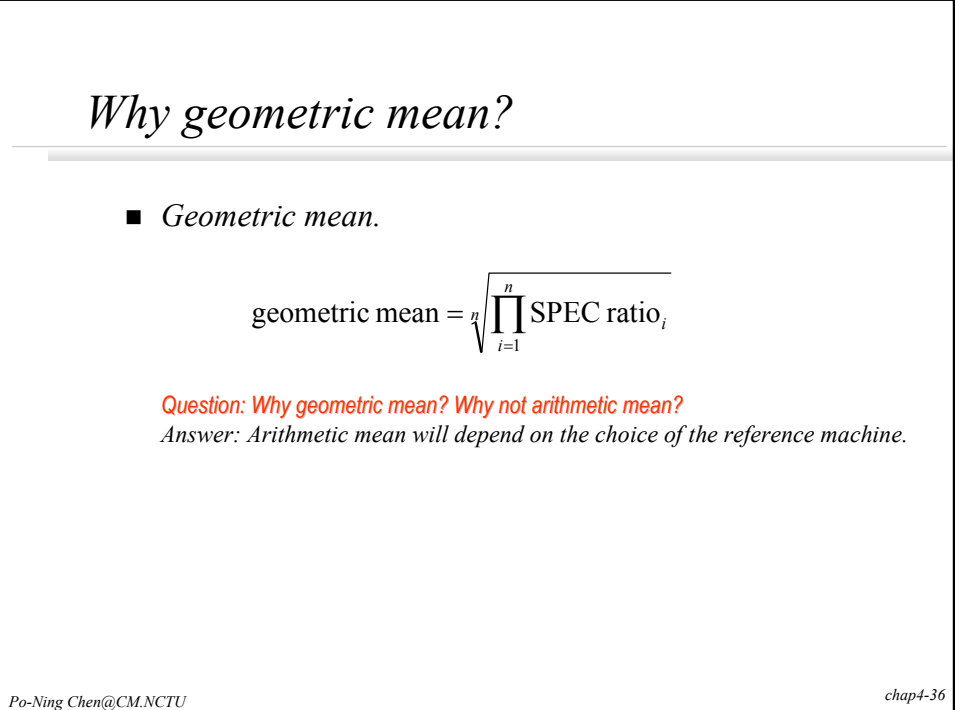

#### *Why geometric mean?*

- *Example: Under arithmetic mean,* 
	- *A is 5.05 times faster than B, when A is the reference.* ◆*B* is 5.05 times faster than *A*, when *B* is the reference.

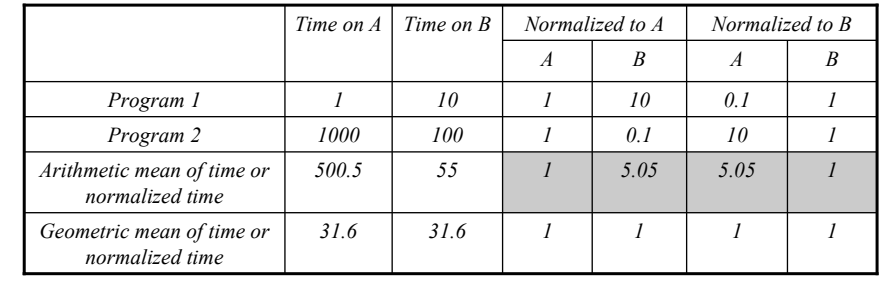

*chap4-37 Po-Ning Chen@CM.NCTU* When execution times are normalized, only a geometric mean can be used to consistently summarize the normalized result. However, geometric mean does not predict execution time.

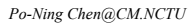

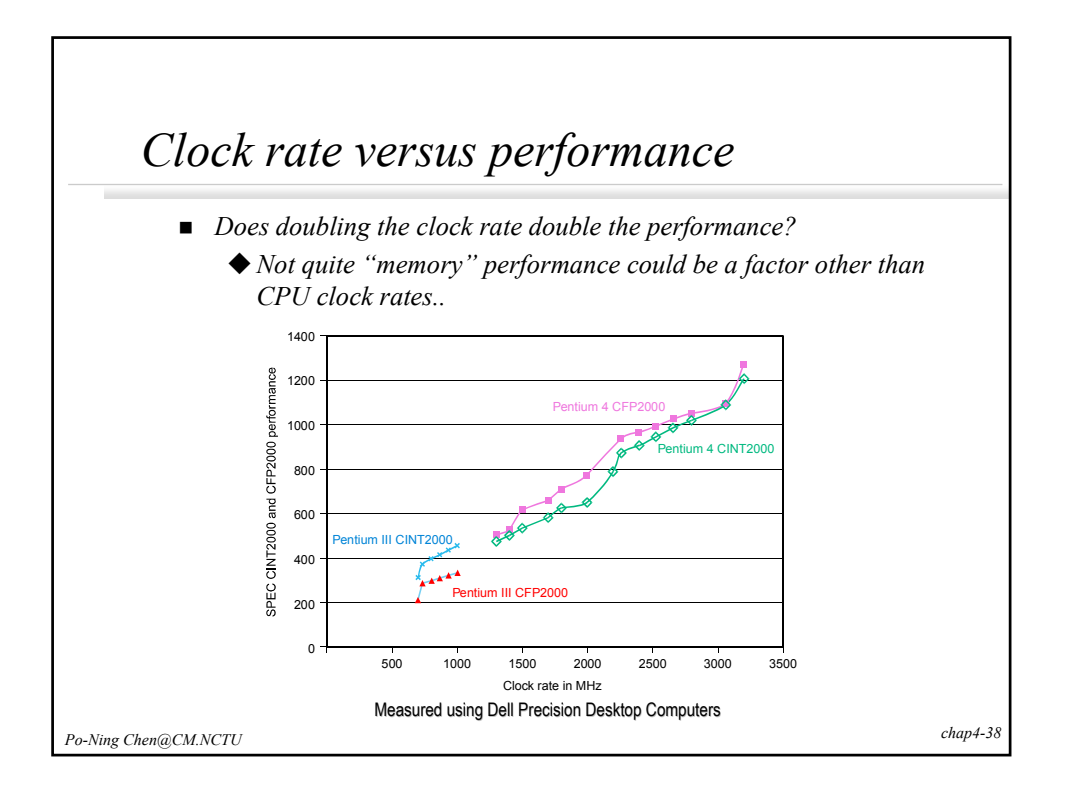

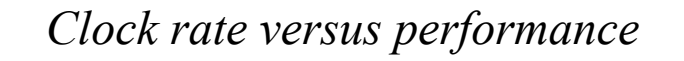

- *The performance loss is mostly due to the speed of the main memory remains the same, while the system clock rates increase.*
- *Think: Can a machine with a slower clock rate have better performance?*

*chap4-39 Po-Ning Chen@CM.NCTU*

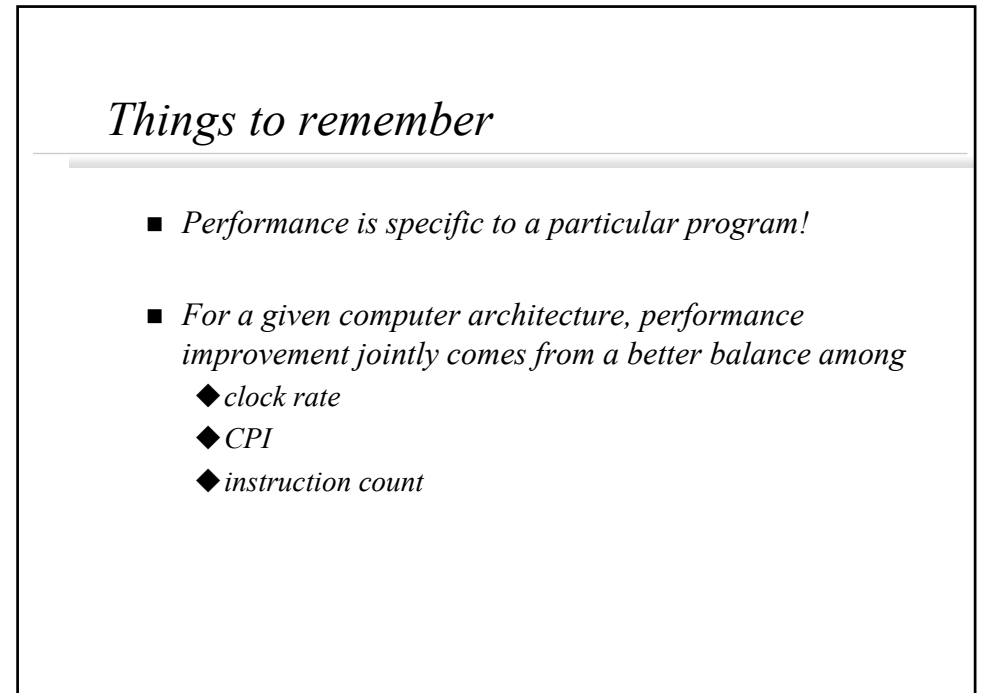

*Amdahl's law*

*Execution Time After Improvement = Execution Time Unaffected + ( Execution Time Affected /Amount of Improvement )*

 $\mathbf{Exe}_{after} = \mathbf{Exe}_{unaffected} + \mathbf{Exe}_{affected} / \mathbf{Amount}_{improvement}$ 

*chap4-41 Po-Ning Chen@CM.NCTU*

#### *Amdahl's law*

#### *Example:*

*"Suppose a program runs in 100 seconds on a machine, with multiply responsible for 80 seconds of this time. How much do we have to improve the speed of multiplication if we want the program to run 4 times faster?"*

$$
100/4 = 80/n + 20 \rightarrow n = 16
$$

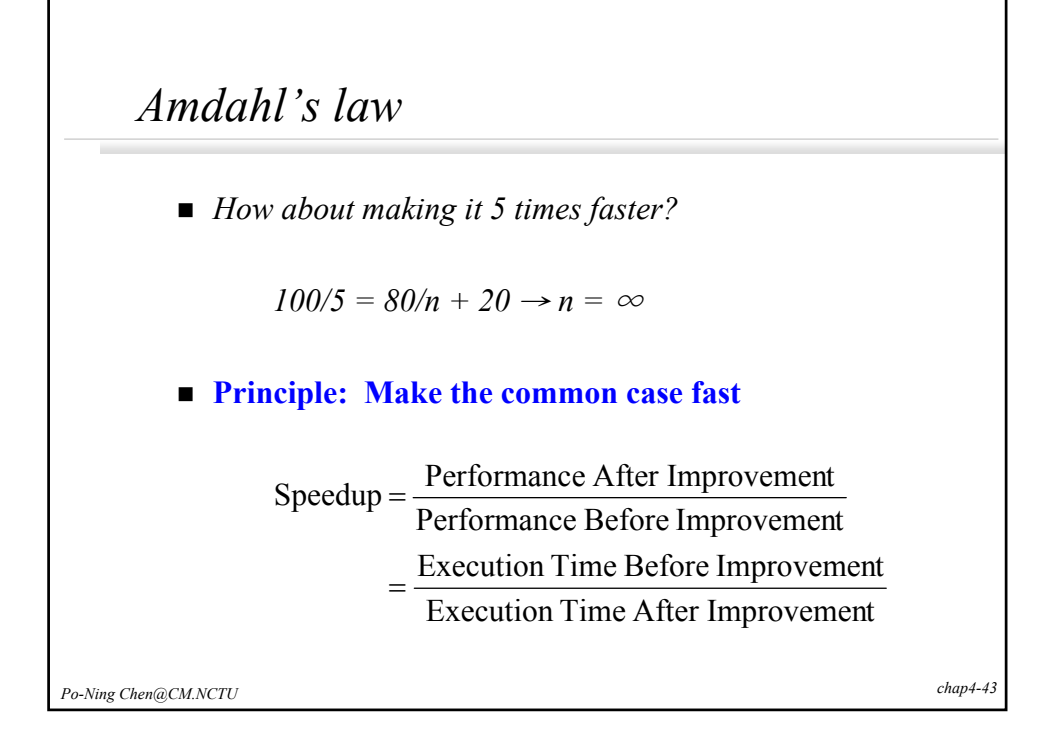

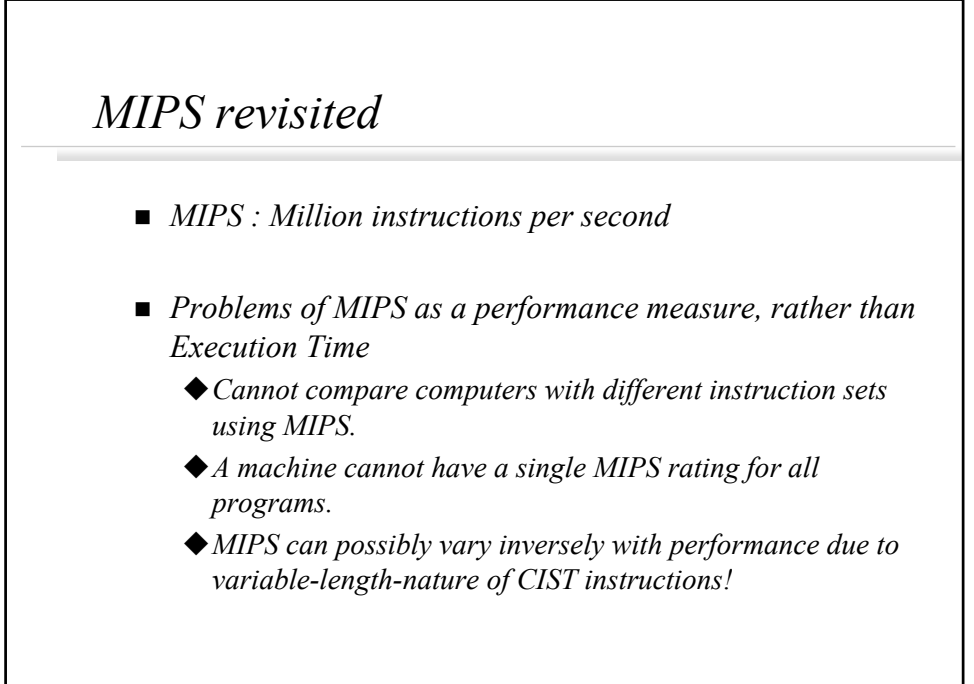

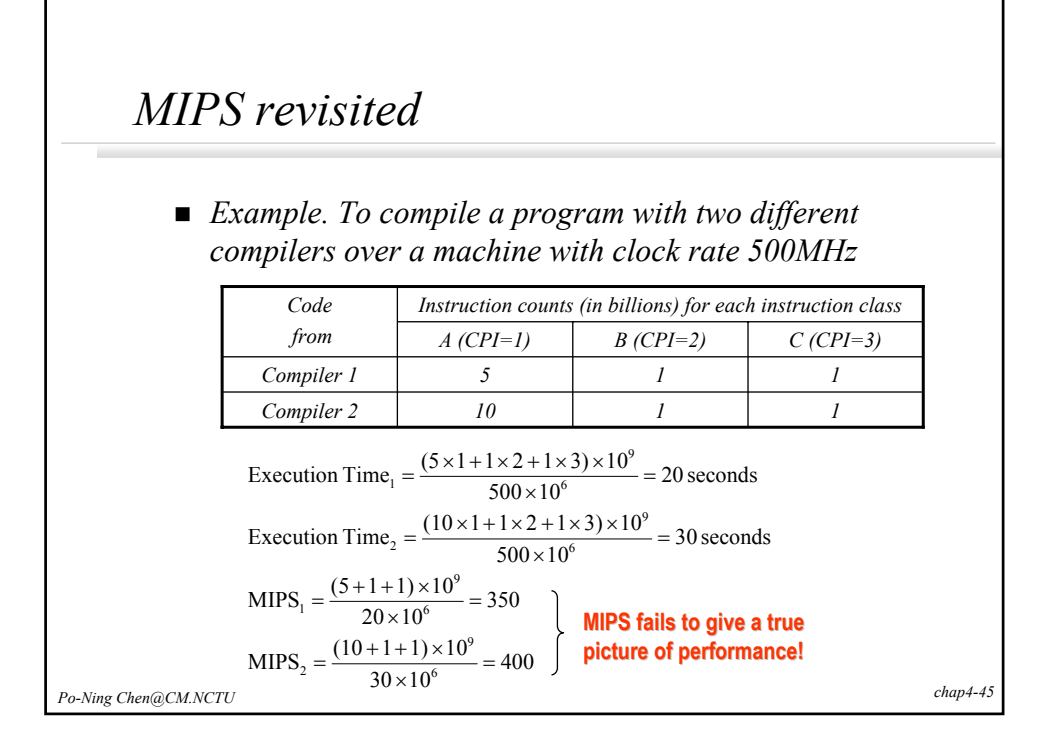

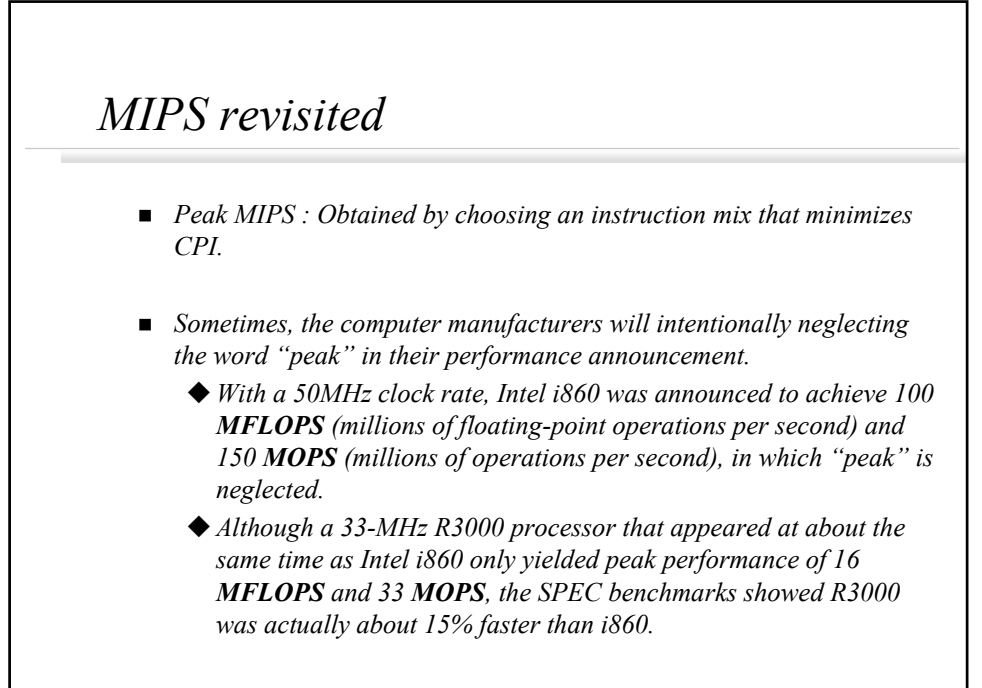

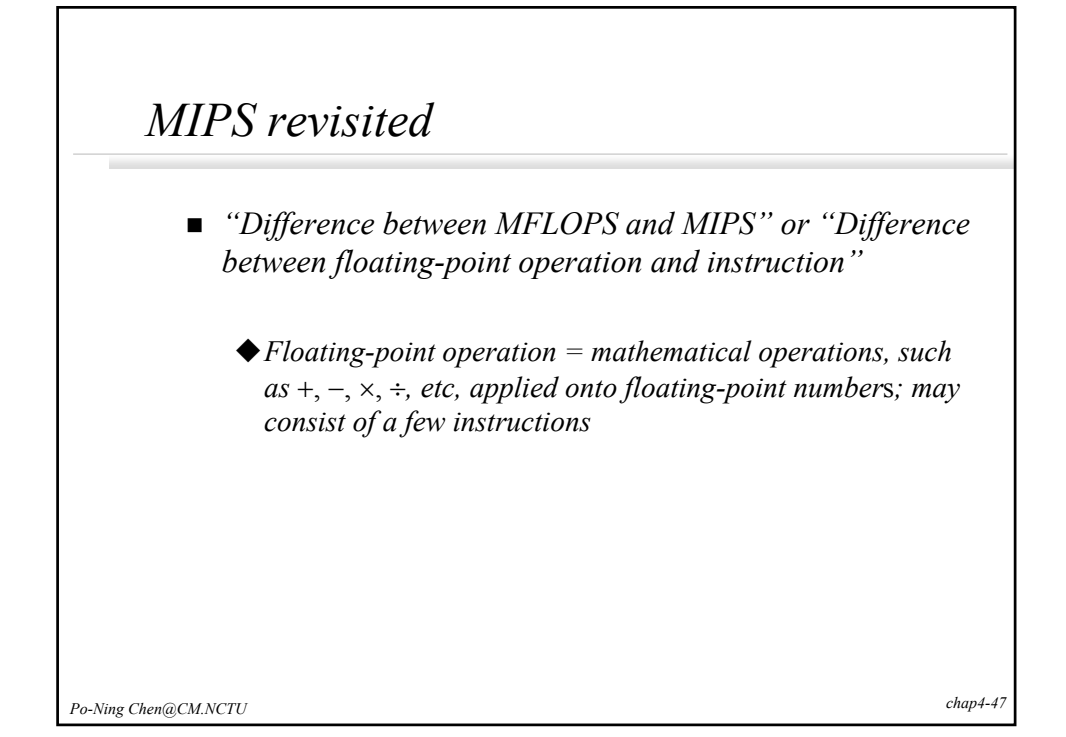

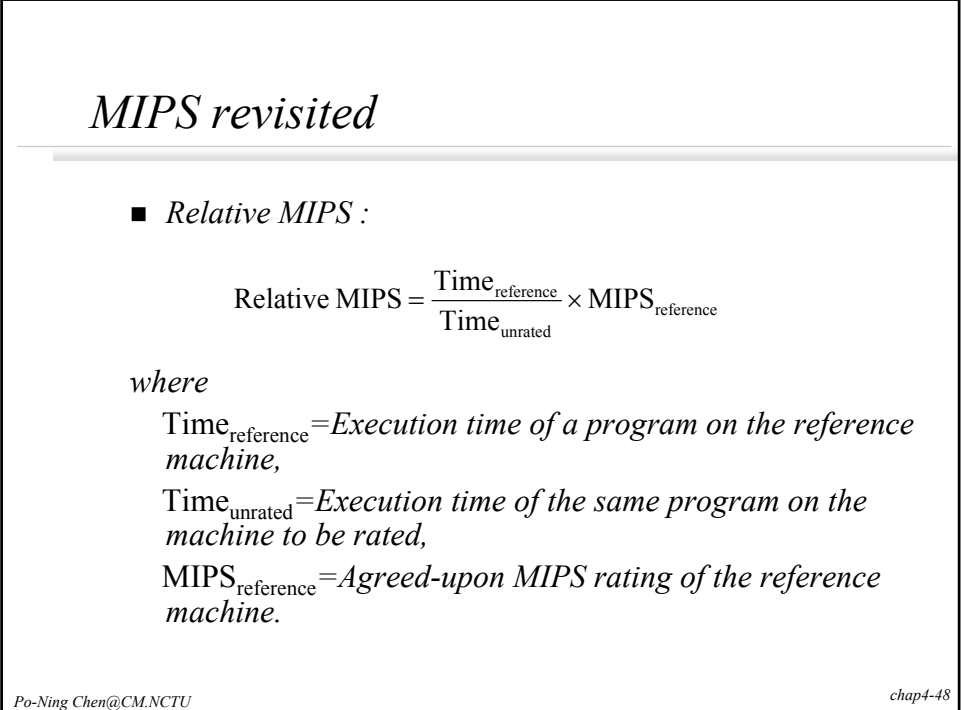

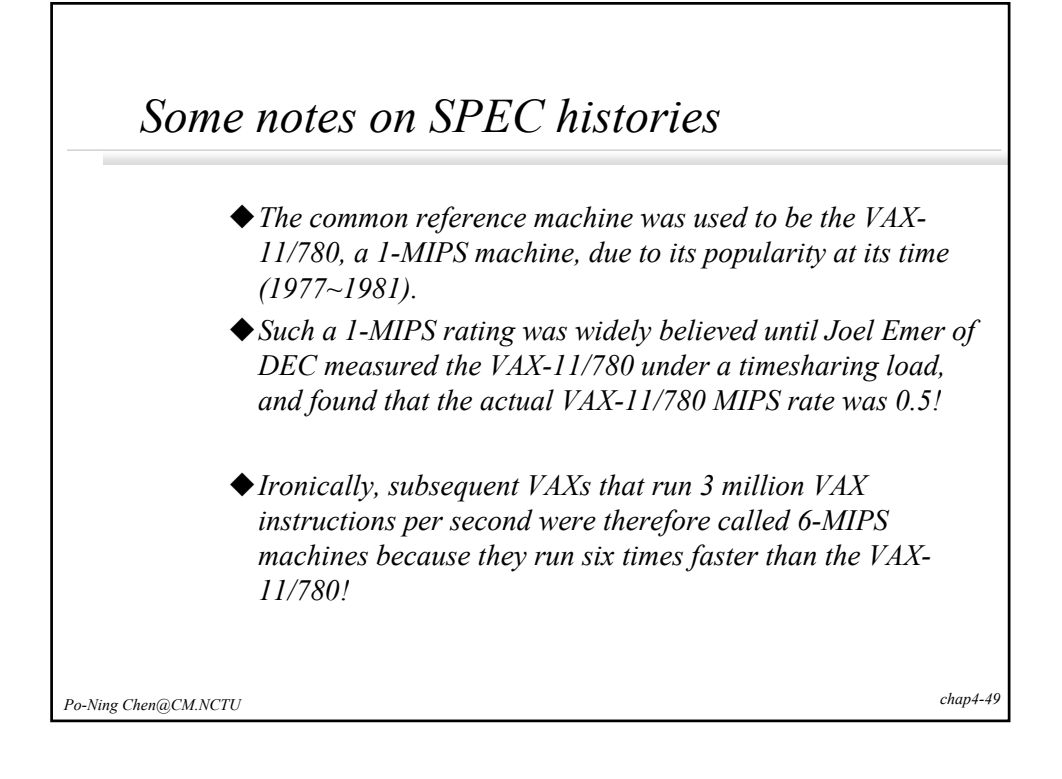

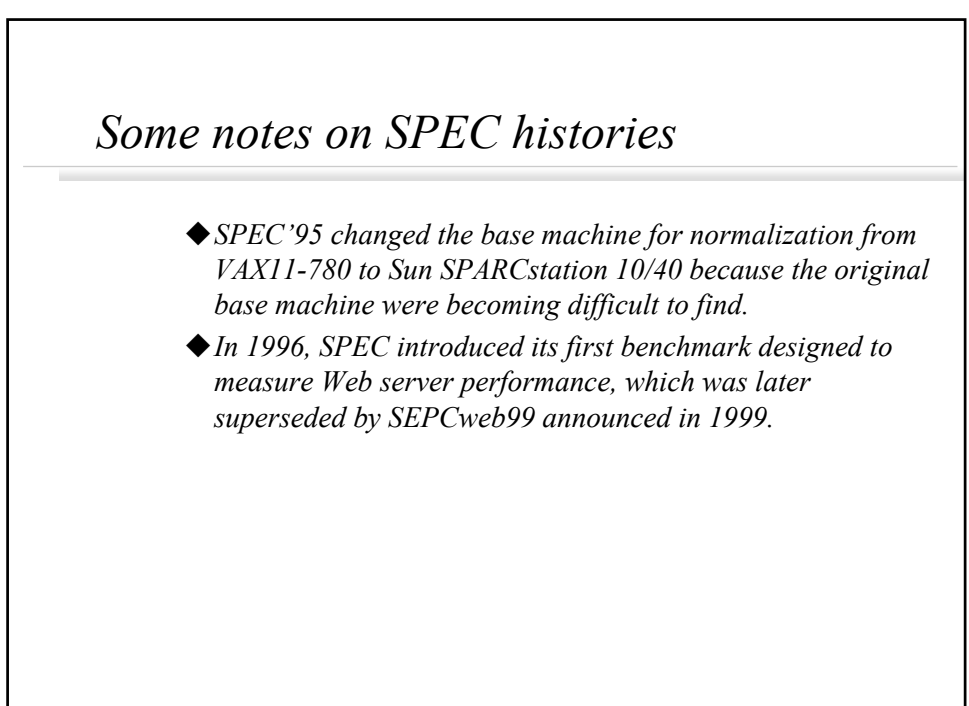

#### *SPECweb99*

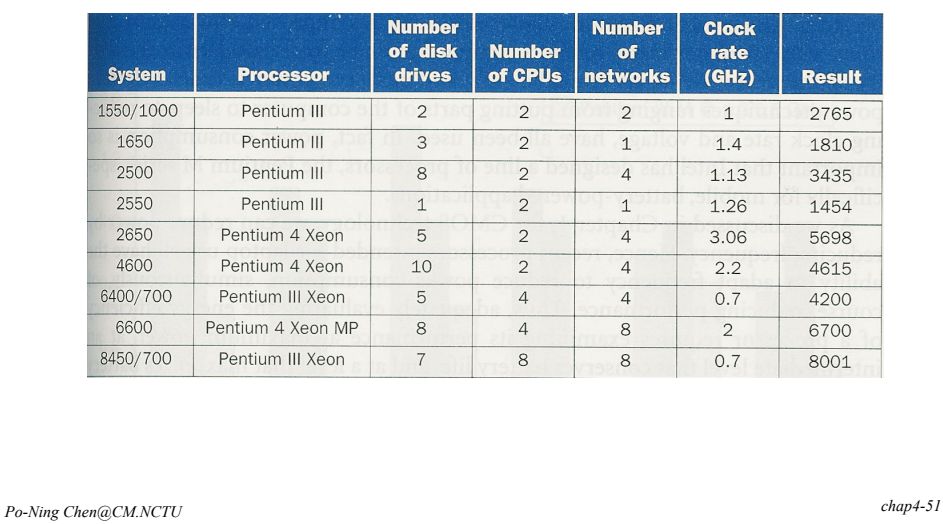

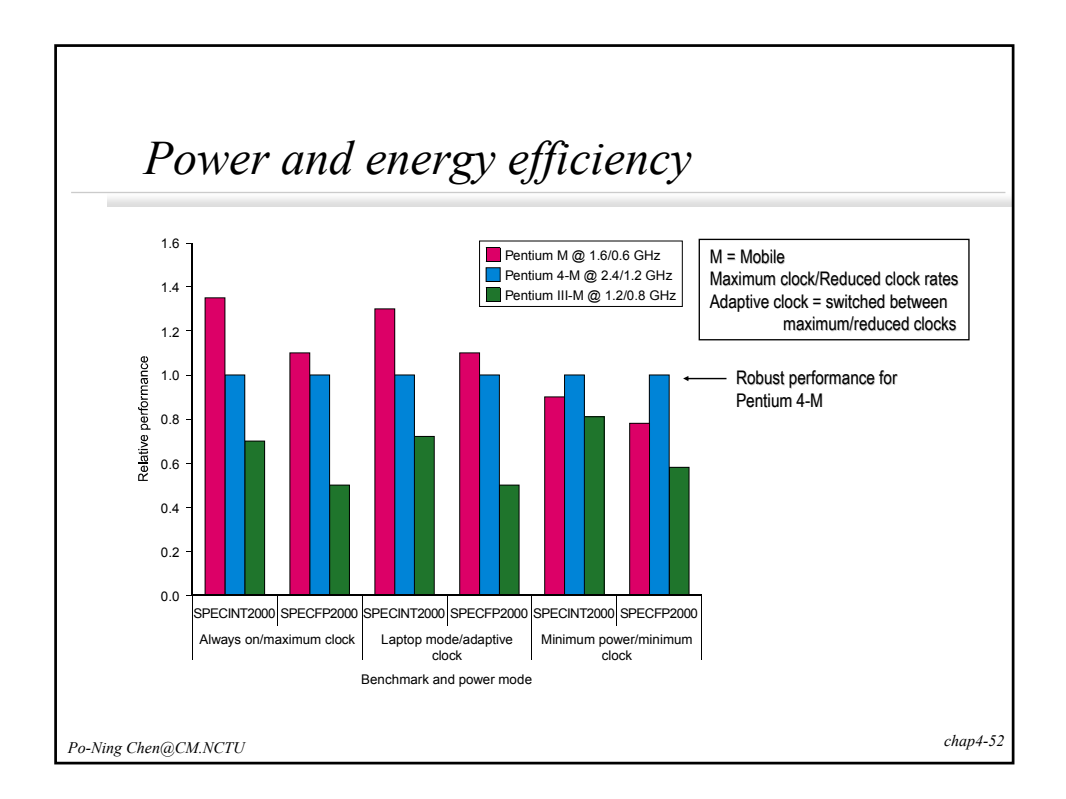

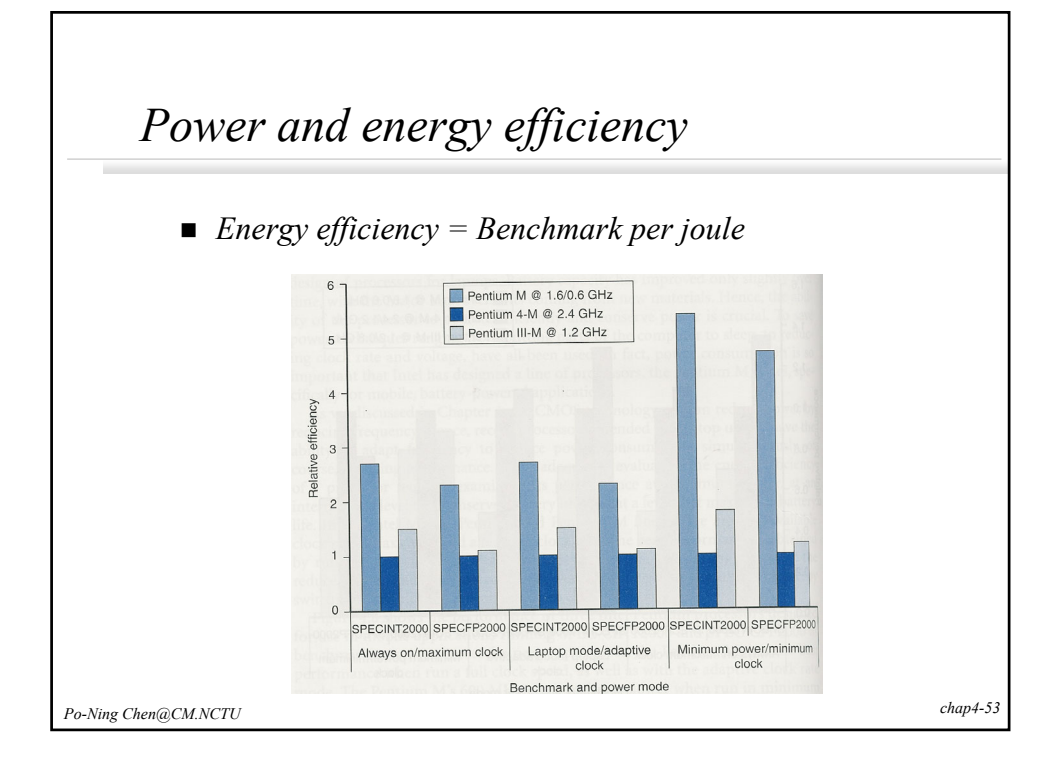

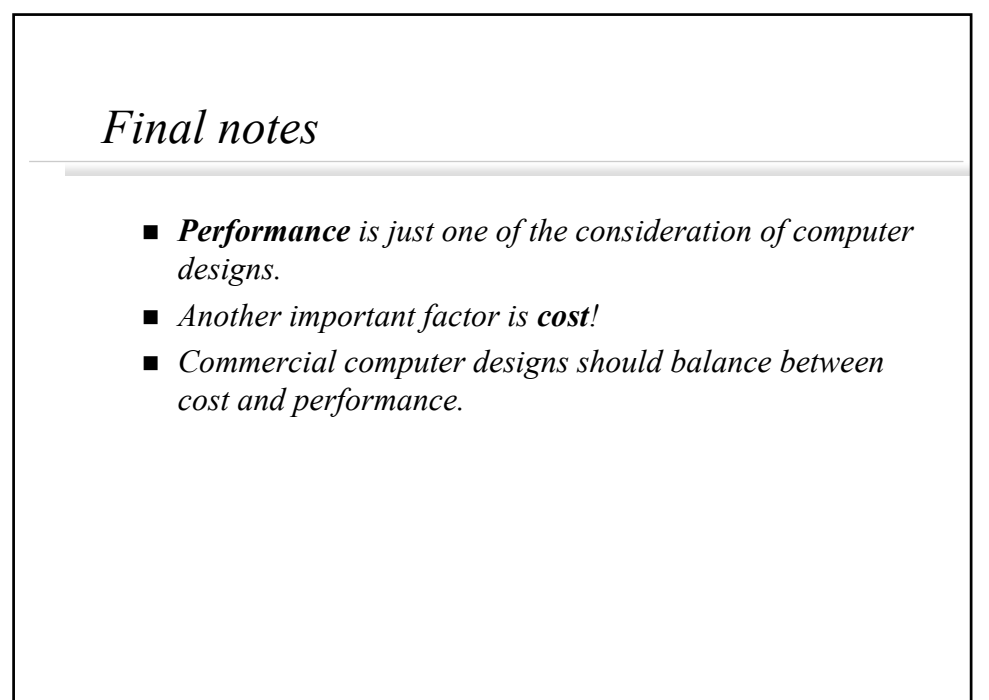

## *Suggestive exercises*

- *4.1~4.9, 4.11~4.14, 4.17~4.18, 4.22~4.23, 4.25, 4.30, 4.33, 4.35~4.46, 4.49*
- *Should you have questions on exercises, you can ask the teaching assistants (*助教*).*

*chap4-55 Po-Ning Chen@CM.NCTU*